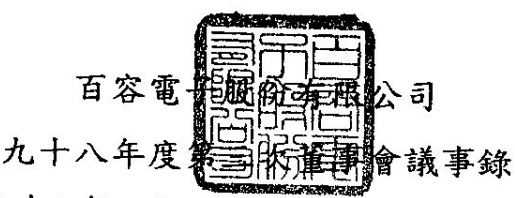

- 間:中華民國九十八年八月二十一日(星期五)上午十點整 一、時
- 點:台中市工業區 25路 20號本公司一樓會議室 二、地
- 三、出席人員:廖本曲、蕭燈堂、廖本添、黃麟明、普訊 何正卿、許敏成、廖月香 列席人員:廖大周、賴尤秀敏、百合 劉錦進、稽核室 陳香莉、敬業 黃智敏會計師 缺席人員:吳志遠
- 主席:廖董事長本林 紀錄:蔡荻宜 居衣盒 四、報告事項:
	- 1. 上次會議紀錄及執行情形(略)。
	- 2. 財務及業務報告(略)。
	- 3. 稽核室報告(略)。
	- 4. 其他報告事項。
		- (1)因應 2013年採用國際會計準則之進度報告:因應 2013年採用國際會計準則 (International Financial Reporting Standards,簡稱IFRS)編制財務報表, 本公司因應情形如(附件四)。
	- (2)會後舉行本公司有關「內部重大資訊處理作業程序及相關法令」宣導說明會。

## 五、討論及決議事項:

- 案由一:承認通過九十八年上半年度決算表冊及合併報表案。
- 說 明:本公司九十八年上半年度決算表冊及合併報表(附件五)已辦理完竣,並委請敬業 會計師事務所王日春及黃智敏會計師查核竣事,提請審察通過後送交監察人審查, 提請 決議。
- 決 議:經主席徵詢全體出席董事無異議照案通過。

案由二:修正2009年度稽核計劃案。

- 說 明: (一)依行政院金融監督管理委員會於98年3月16日金管證稽字第0980009090號 修正「公開發行公司建立內部控制制度處理準則」部分條文中,增訂之第十 六條第二項第四款規定對於以前曾服務之部門,於一年內不得進行稽核作業, 為免損客觀性地位而修訂之。
	- (二)依「公開發行公司建立內部控制制度處理準則」第十三條規定辦理,修訂前 後對照表及修訂後2009年度稽核計劃請詳(附件六)。
- 決 議:經主席徵詢全體出席董事無異議照案通過。
- 案由三:修訂「內部控制自行評估作業程序」案。
- 說 明:依「公開發行公司建立內部控制制度處理準則」第四條及第二十一條規定辦理, 修訂前後對照表請詳(附件七)。
- 決 議:經主席徵詢全體出席董事無異議照案通過。
- 六、臨時動議:無。
- 七、散會。